stichting mathematisch centrum

# $\sum_{MC}$

**REKENAFDELING** 

R. BRINKHUIJSEN SYSTEMEN OP MAGNEETBAND م

NR 13/70

**OKTOBER** 

RA

# 2e boerhaavestraat 49 amsterdam

CENTRUM MATHEMATISCH **BIBLIOTHEEK** AMSTERDAM

Inhoud

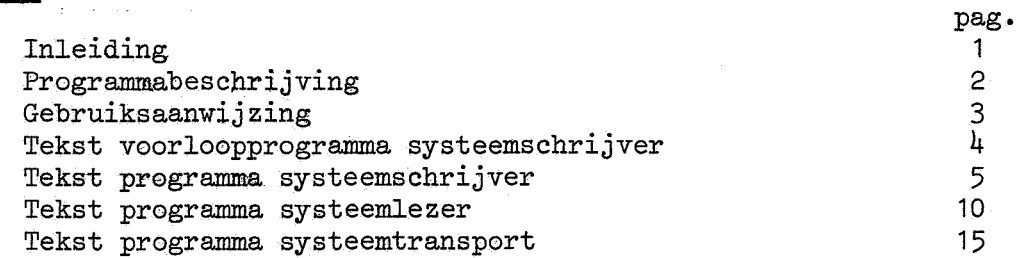

1 •

### Inleiding.

In dit rapport worden programma's beschreven, die de inhoud van het X8 kernengeheugen van en naar magnetische band transporteren. Deze programma's zijn al enige tijd in gebruik t.b.v. het aanmaken en lezen van systeemmagneetbanden. De oorspronkelijke programma's werden ontwikkeld bij de Stichting Reactor Centrum Nederland en daar gepubliceerd als rapport TWG-9. Teneinde de programma's geschikt te maken voor gebruik op het Mathematisch Centrum zijn enkele wijzigingen op de oorspronkelijke tekst aangebracht.

Na 1 oktober 1970 is een andere commandoteleprinter in gebruik genomen. Hiertoe hebben de variabelen NRDW en NRTB de waarden 3 resp. 4 gekregen.

### programmabeschrijving

het tranaporteren van de inhoud van het x8 kernengeheugen van en naar de magnetische band.

### systeemschrijven

transporteert de inhoud van het kernengeheugen naar de magnetische band op unit nr.7.

### systeemlezen

vult het kernengeheugen met de informatie van de magnetische band op unit nr.7.

### systeemtransport

transporteert systemen van magnetische band op unit nr.7 naar magnetische band op unit nr.6.

### technische gegevens

-alle informatie wordt in el-bin code geschreven.

- $-$ de bloklengte bedraagt 264 woorden,nl.256 informatie woorden en 8 administratie woorden.
- -bij het schrijven worden blokken -0 geskipt.
- -voor het lezen wordt het geheugen -0 gesteld.

-voor het schrijven en na het lezen wordt op elk blok een somcheck uitgevoerd.

- -de systemen zijn op de magnetische band gescheiden door een tapemark.
- -de afsluiting van de band wordt gevormd door 2 achter elkaar staande tapemarks.

### verplaatsen

de programma's zijn geplaatst op adres '62000' tot '62700' inclusief bufferruimte.als deze ruimte niet vrij is,kan t.b.v. het systeemschrijven een geheugentraject van 500 woorden verplaatst worden van adres '62000' naar een adres van een ander vrij traject.dit verplaatsen wordt uitgevoerd met het voorloopbandje van de systeemschrijver, voordat het schrijfprogramma zelf wordt ingelezen.na het lezen wordt een eventuele verplaatsing weer gecorrigeerd door het voorloopstukje van de systeemlezer.als er niet verplaatst is wordt na het lezen het leesprogramma met -0 overschreven.

### startopdracht

er kan bij het schrijven eventueel een opdracht meegegeven worden,welke uitgevoerd moet worden na het inlezen van het systeem.als er geen opdracht is meegegeven,of een opdracht welke de besturing niet verplaatst dan wordt na het inlezen het drukken van nb geimiteerd.

### gebruiksaanwijzing

systeemschrijven

- 1. moet er verplaatst worden?zo nee,dan punt 4. voorloopband inleggen.
- 2. sva in,ls,ip.leest voorloopband.
- 3. als <sup>1</sup> 62000 1 bezet is, dan op :M[10] starten met ls bga(sva nog steeds in).plaats het eerste vrije adres in de getalschakelaars, tgg, sva uit, bva. de machine komt daarna in eendynamische stop.
- 4. band systeemschrijver inleggen.
- 5. sva in,ls,ip.leest band.
- 6. sva uit, ls,bga op 162000 <sup>1</sup> •
- 7. systeemnaam invullen,maximaal 10 letters en/of cijfers.
- 8. afsluiten met "ijzeren kruis" eventueel correctie met "spoorwegkruis ing" .1
- 9. wachten op melding :klaar.
- <sup>1</sup>o. als er nog een systeem naar de band moet,dit nieuwe systeem inlezen en opnieuw starten bij punt 1.
- 11. als de band afgesloten moet worden: ls, bga op '62000'. als systeem naam niets invullen,alleen cijfershift gevolgd door "ijzeren kruis" inslaan. de tape herlaadt zich daarna.

### systeemlezen

- 1. sva uit,ls,ip.leest band.
- 2. systeemnaam invullen,afsluiten met "ijzeren kruis".
- 3. wachten tot tape herlaadt.

### systeemtransport

- 1. sva uit,ls,ip.leest band.
- 2., systeemnaam invullen,afsluiten met "ijzeren **kruis".** dit systeem wordt nu van unit 7 gelezen en op unit 6 geschreven.
- als er nog een systeem getransporteerd moet worden,dan з. punt 2.
- 4. band afsluiten door cijfershift gevolgd door "ijzeren kruis" in te slaan.de tape herlaadt **zich** daarna.

"voorloopband systeemschrijver

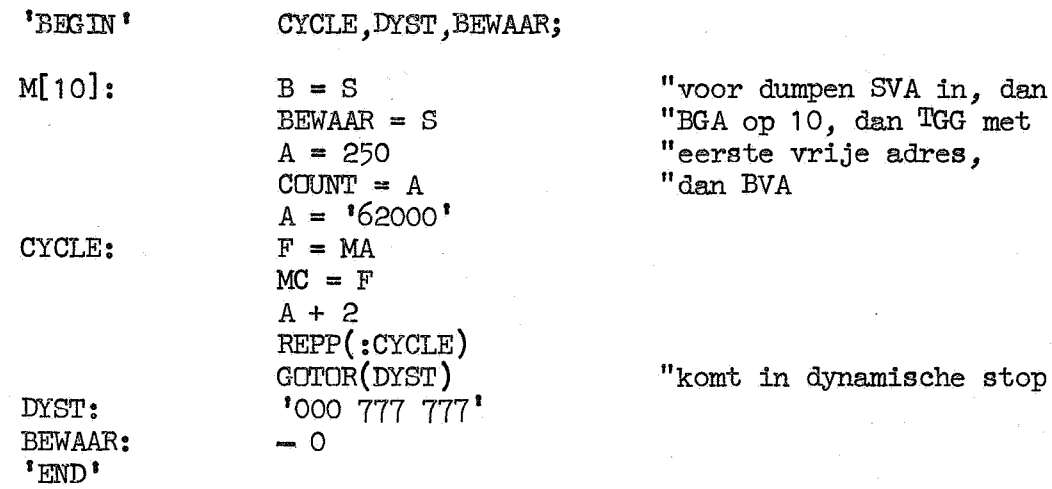

dan

# "systeemschrijver

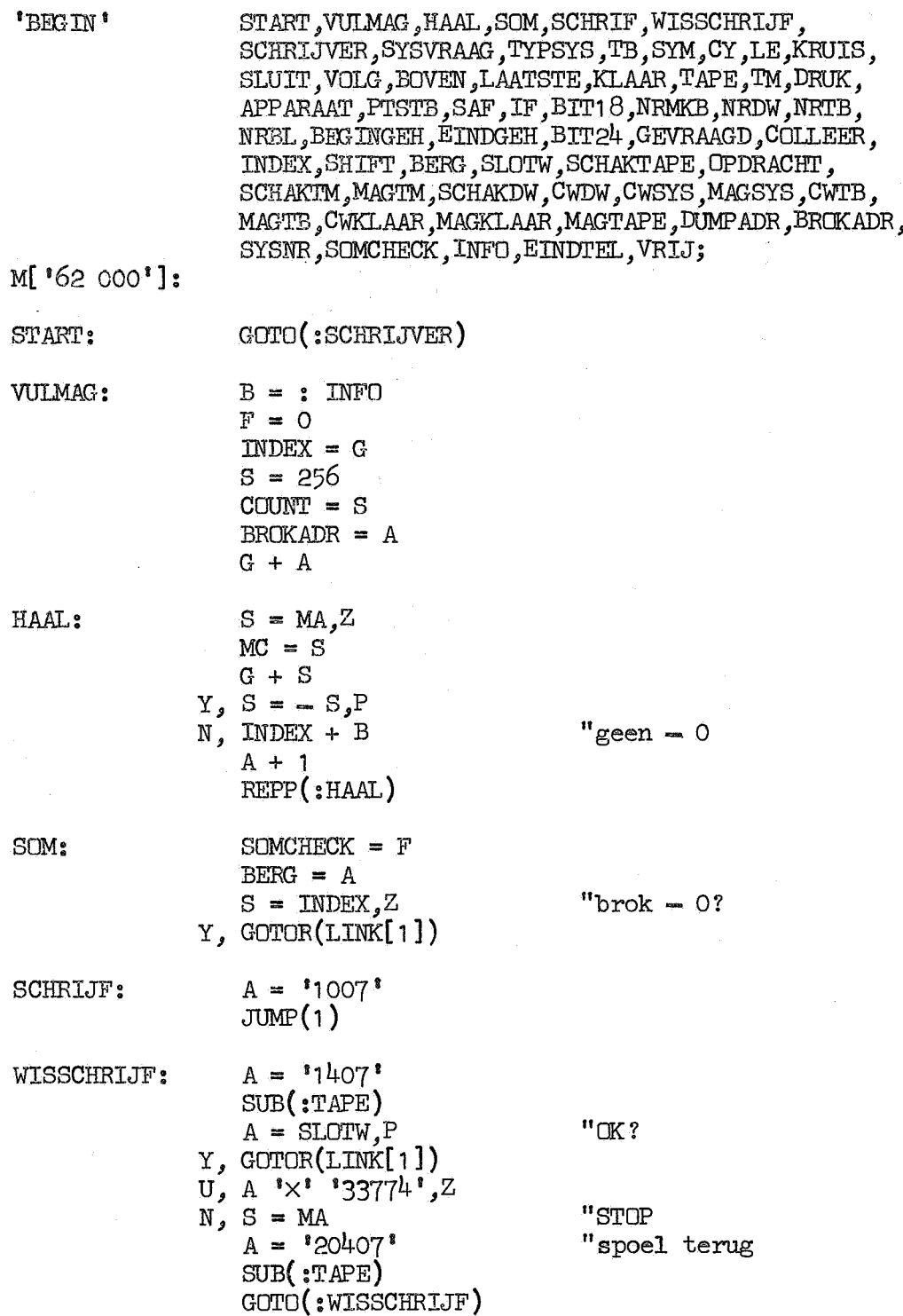

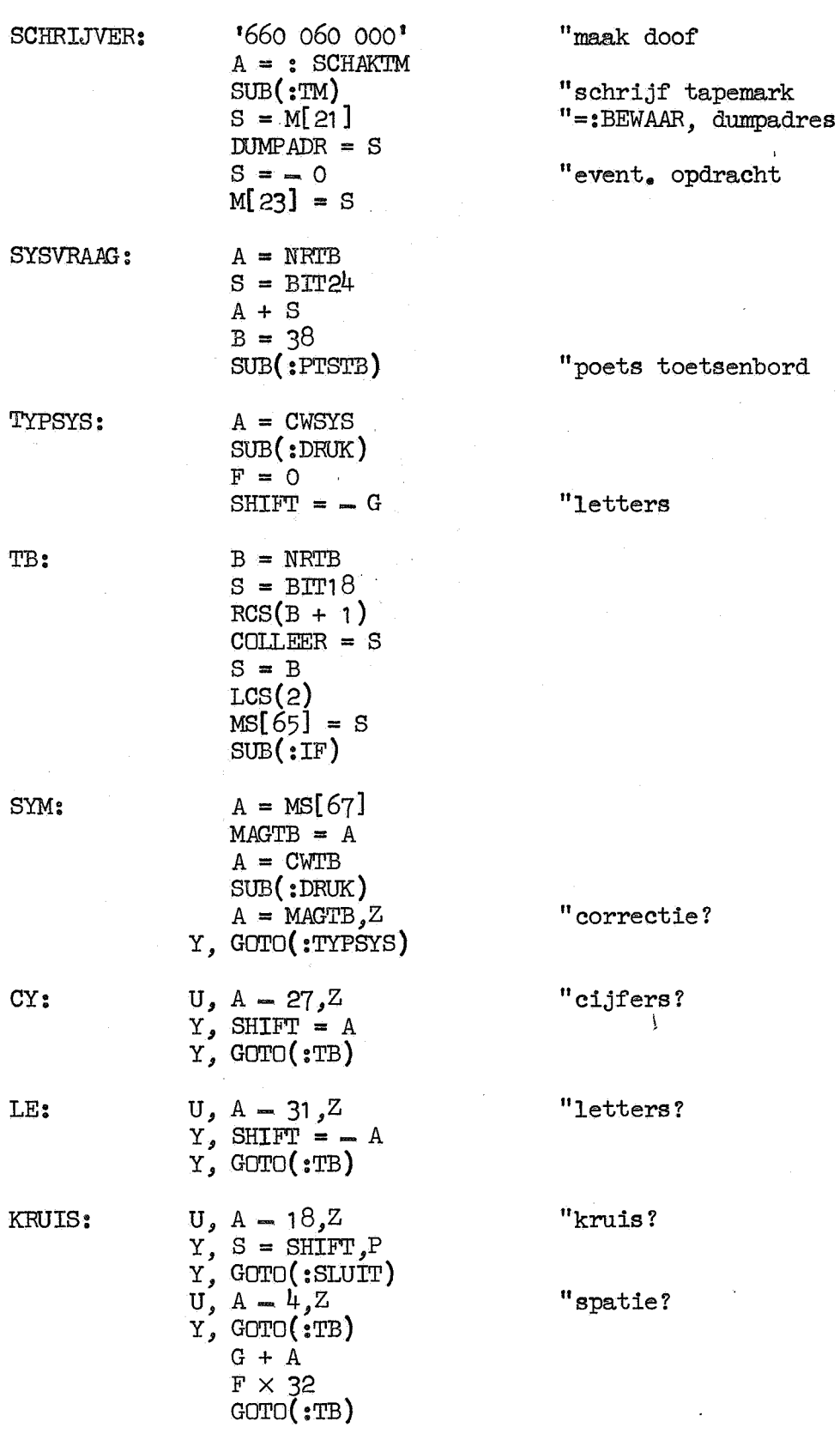

 $\epsilon$ 

 $\ddot{z}$ 

 $opdracht$ 

toetsenbord

 $\mathcal{L}$ 

 $tie?$ 

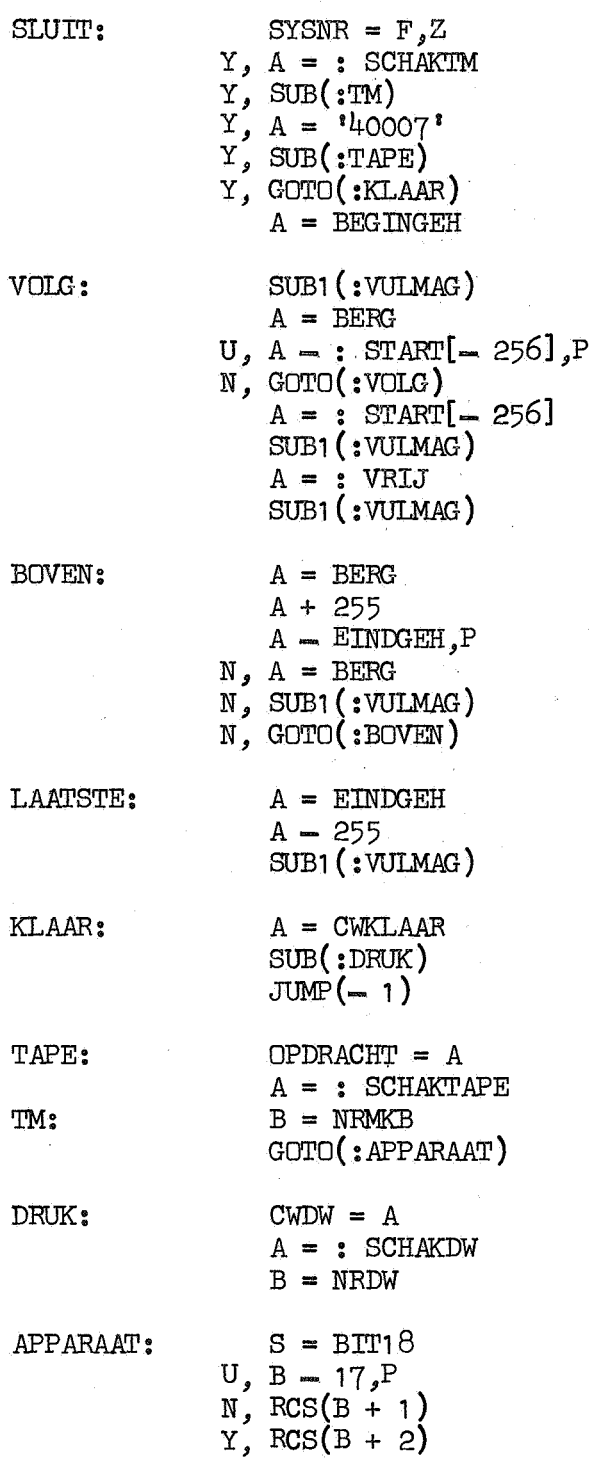

r.

"klaar?

"schrijf tapemark "herladen

S.AF: IF:

 $\ddot{\phantom{a}}$ 

NRDW: NRTB: NRBL:

 $\bar{z}$ 

DEX:

BERG: s

 $\mathfrak{g}_i$ 

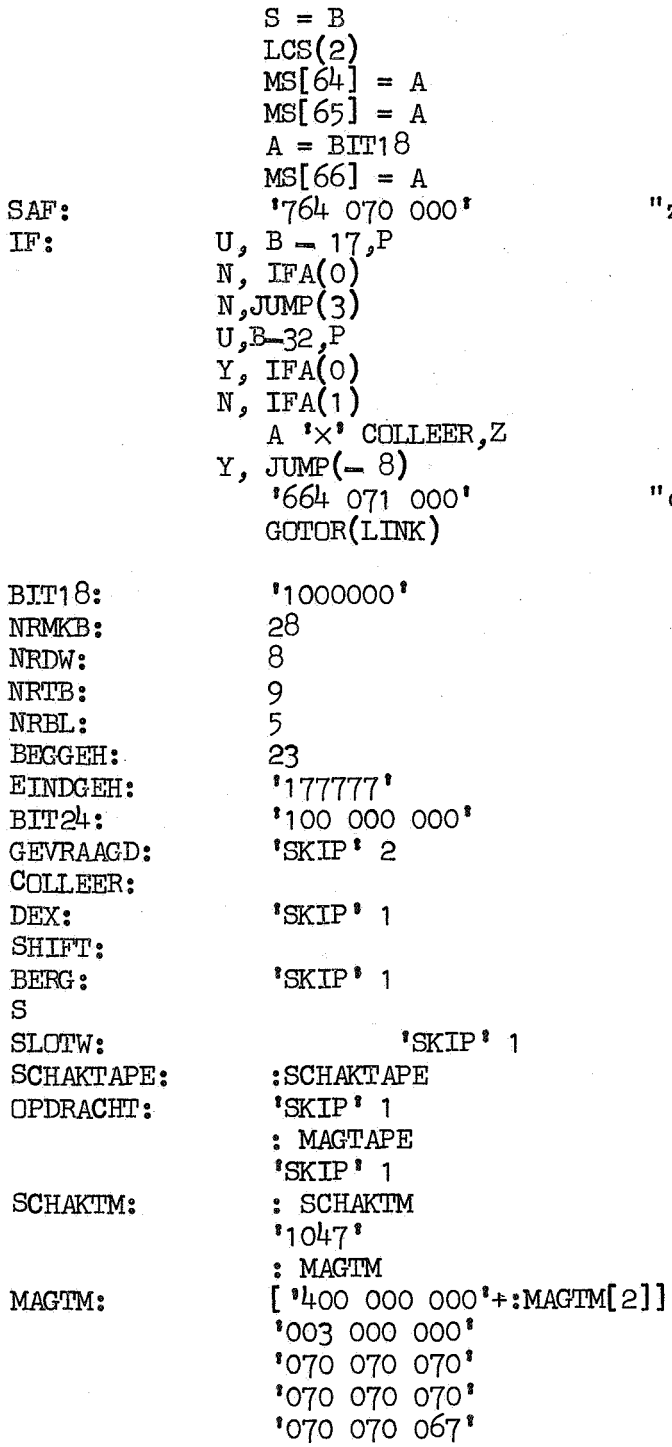

 $COLLEER = S$ 

"zet  $AF(B)$ 

"clear IF(B)

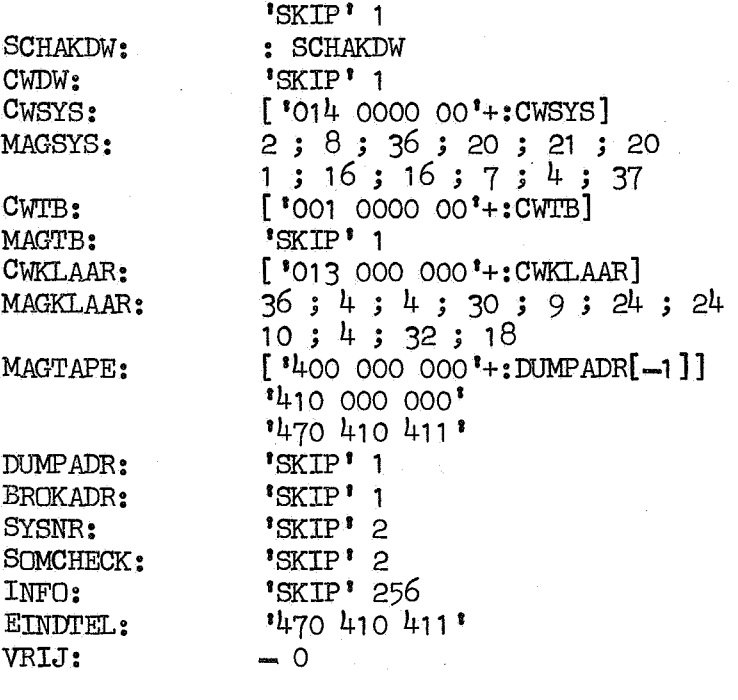

':END I

"systeemlezer

START, LEZER, SYSVRAAG, TYPSYS, TB, SYM, CY, LE, KRUIS,<br>SLUIT, ZOEKTM, LEES, CHECK, BRENG, MAAKAF, DUMP, DUMMY,<br>TAPE, TM, DRUK, APPARAAT, PTSTB, IF, BTT18, NRMKB, NRDW,<br>NRTB, NRBL, BEGINGEH, EINDGEH, BIT24, GEVRAAGD, COLLE 'BEGIN' CWDW, CWSYS, MAGSYS, CWTB, MAGTE, CWONB, MAGONB, MAGTAPE, DUMPADR, BROKADR, SYSNR, SOMCHECK, INFO, EINDTEL, VRI, DYSTIV;

### "VOORLOOPSTUKJE VOOR SYSTEEMLEZER

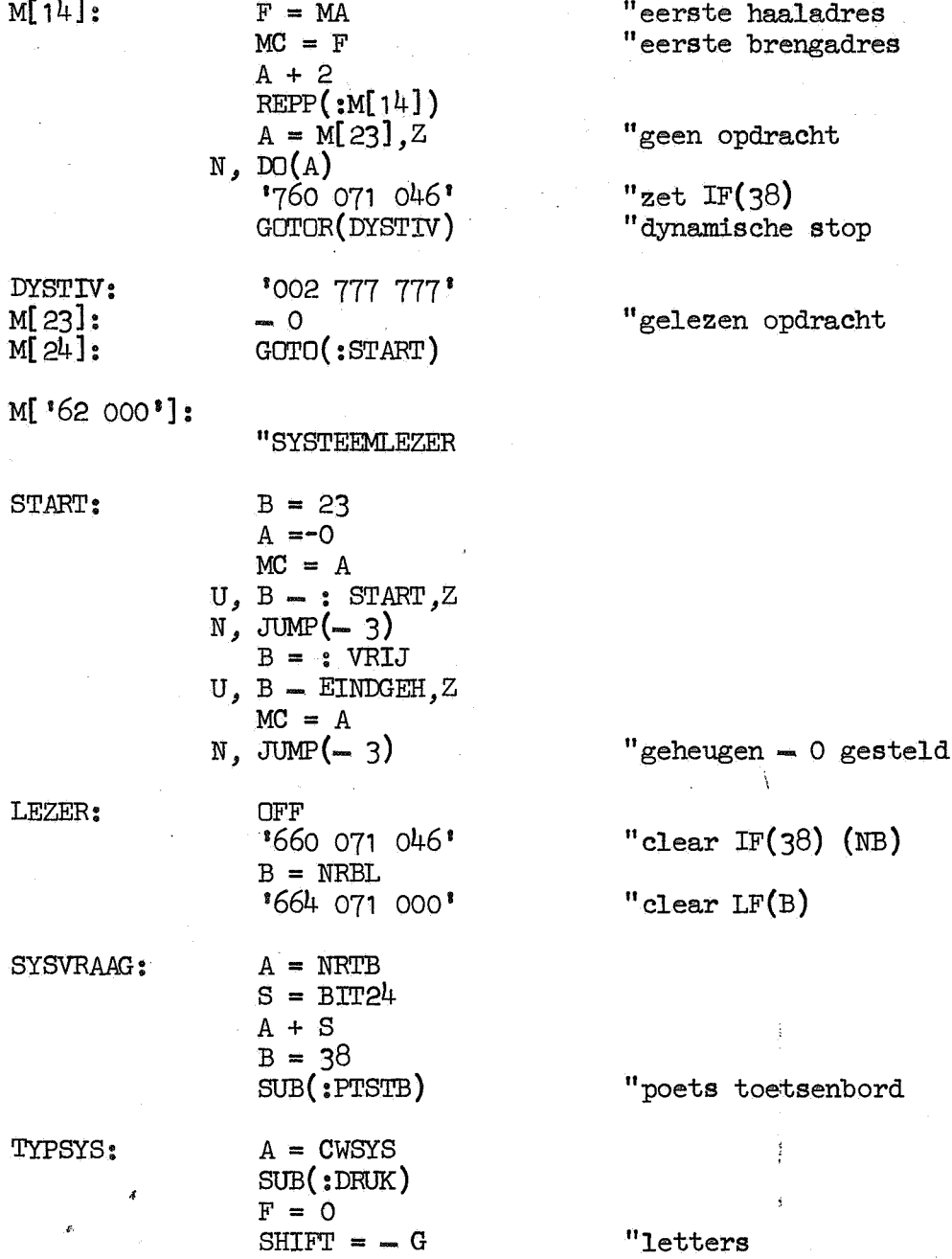

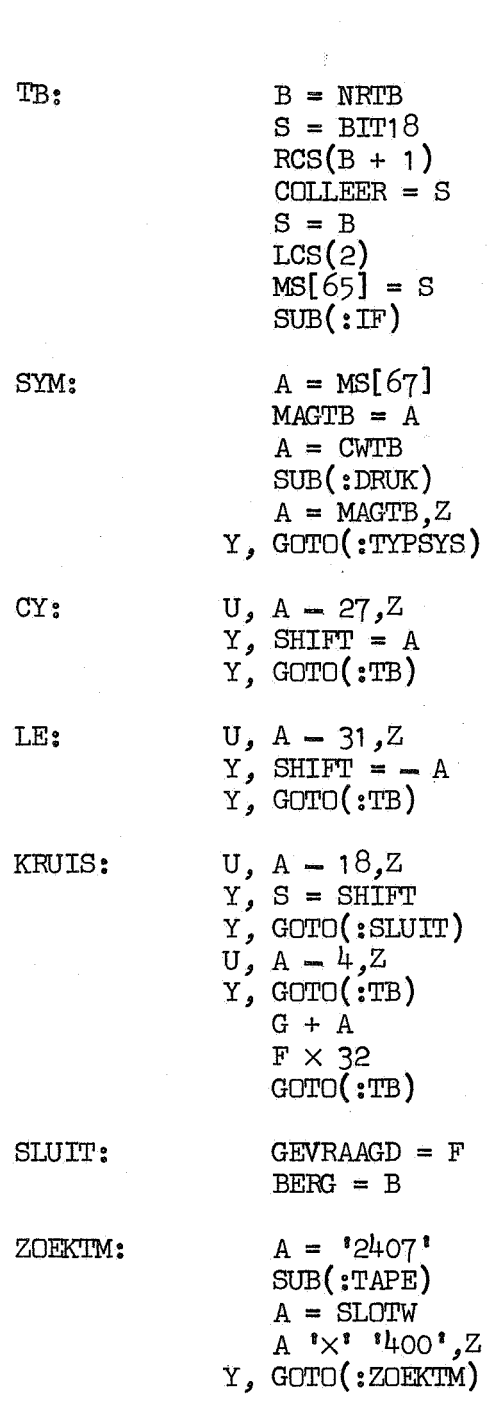

LEES:

 $\hat{c}$ 

 $A = 12407$ SUB( :TAPE)  $A = SLOTW, P$ Y, GOTO(:CHECK) u A •x• 1 , 400• *,* <sup>z</sup> N, GOTO( :MAAKAF)  $U$ , A  $\mathbf{X}$ <sup>1</sup>  $33374$ , Z  $N<sub>g</sub>$  S = -1 N., S = MS  $A = 120407$ SUB( :TAPE) GOTO ( : LEES)

 $\mathbf{F}$ 

"OK?

"geen tapemark?

"STOP "spoel terug

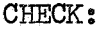

BRENG:

 $F = SYSNR$  $F -$  GEVRAAGD, Z N, GOTO(:ZOEKTM)  $G = BROKADR$  $B = BROKADR$  $A = : INFO$  $S = 256$  $COUNT = S$  $BERG = - S$  $S = MA$  $MC = S$  $G + S$  $A + 1$ REPP ( : BRENG)  $F -$  SOMCHECK,  $Z$ *N,* S = - **2**   $N<sub>s</sub>$  S = MS GOTO ( : LEES)  $A = 140007$ SUB( :TAPE)  $S = BERG$ <sub>*p*</sub> $P$ *Y,* A= CWONB Y, SUB( :DRUK) Y, GOTO(:TYPSYS)  $A = DUMPADR$ ,  $P$ 

DUMP:

TM:

MAAKAF:

*N,* S = DUMMY  $N$ <sub>2</sub> M[14] = S  $S = 250$  $COUNT = S$  $B = '62000'$ GOTO( :M[ 14])

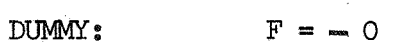

TAPE:  $OPDRACHT = A$  $A = : \text{SCHAKTAPE}$ 

> $B = NRMKB$ GOTO(: APP ARAAT)

DRUK:  $CWDW = A$  $A = : \text{SCHAKDW}$  $B = NRDW$ 

APPARAAT:

 $S = BIT18$  $U, B = 17, P$  $N$ , RCS $(B + 1)$  $Y, RCS(B + 2)$ 

"vul geheugen

"STOP

"herlaad

IF:

 $\boldsymbol{r}$ 

 $COLLEER = S$  $S = B$  $LCS(2)$  $MS[\dot{6}4] = A$  $MS[65] = A$  $A = BIT18$  $ms[66] = A$ 1 764 070 ooo•

A  $\mathbf{x}$ <sup>\*</sup>  $\times$ <sup>\*</sup> COLLEER, Z

 $U, B - 17, P$  $N$ , IFA(0)  $N$ , JUMP $(3)$ U, B-32,P  $Y$ , IFA(0) N, IFA( 1)

 $Y$ , JUMP $(-8)$ 

"zet AF(B)

"clear IF(B)

BIT18: NRMKB: NRDW: NRTB: NRBL: BEGINGEH: EINIGEH: BIT24: GEVRAAGD: C0LLEER: INDEX: SHIFT: BERG: SLOTW: SCHAKTAPE: OPDRACHr: SCHAKDW: CWDW: CWSYS: MAGSYS: CwrB: 664 071 000 <sup>1</sup> GOTOR(LINK)<br>'1000000' 28 8 9 5 23 1 177777' 1100 000 000 I 'SKIP' 2 'SKIP' 'SKIP' 1 'SKIP' 1 : SCHAKTAPE 'SKIP 1 1 : MAGTAPE 'SKIP 1 **1**  : SCHAKDW 'SKIP 1 1 ['014 000 000'+:CWSYS] 2; 8; 36; 20; 21 ; 20 1 ; 16; 16; 7; 4; 37 [ •001 ooo ooo'+:cwrB]

MAGTB: CWONB: MAGONB: 'SKIP 1 1 [<sup>'</sup>015 000 000<sup>'</sup>+:CWONB] 36 ; **4 ; 3** ; 6 ; 1 9 ; 1 6 ; 30 **1** *6* ; *6* ; **1** 8 ; 4 ; 32 ; **1** 8

## MAGTAPE:

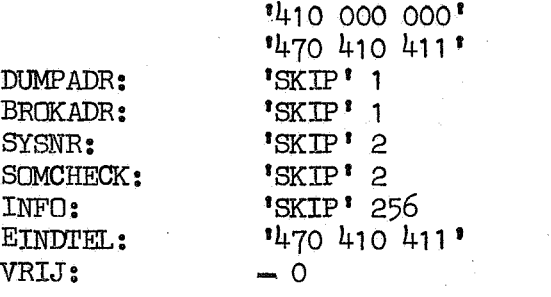

['400 000 000'+:DUMPADR[-1]]

'END'

"systeemtransport

 $"{\rm BEG\,I\!N}\;"$ 

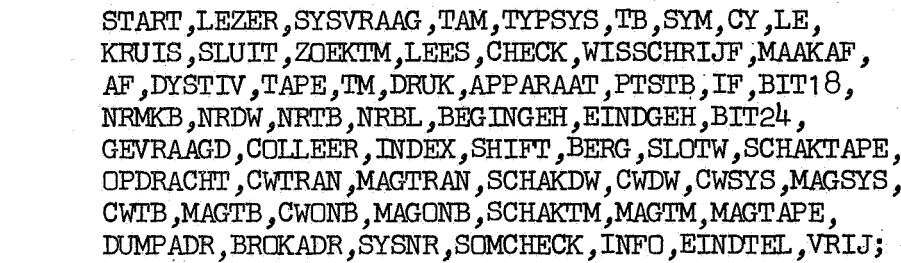

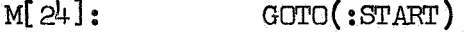

M[ '62 000']:

"SYSTEEM TRANSPORT

 $START$ :

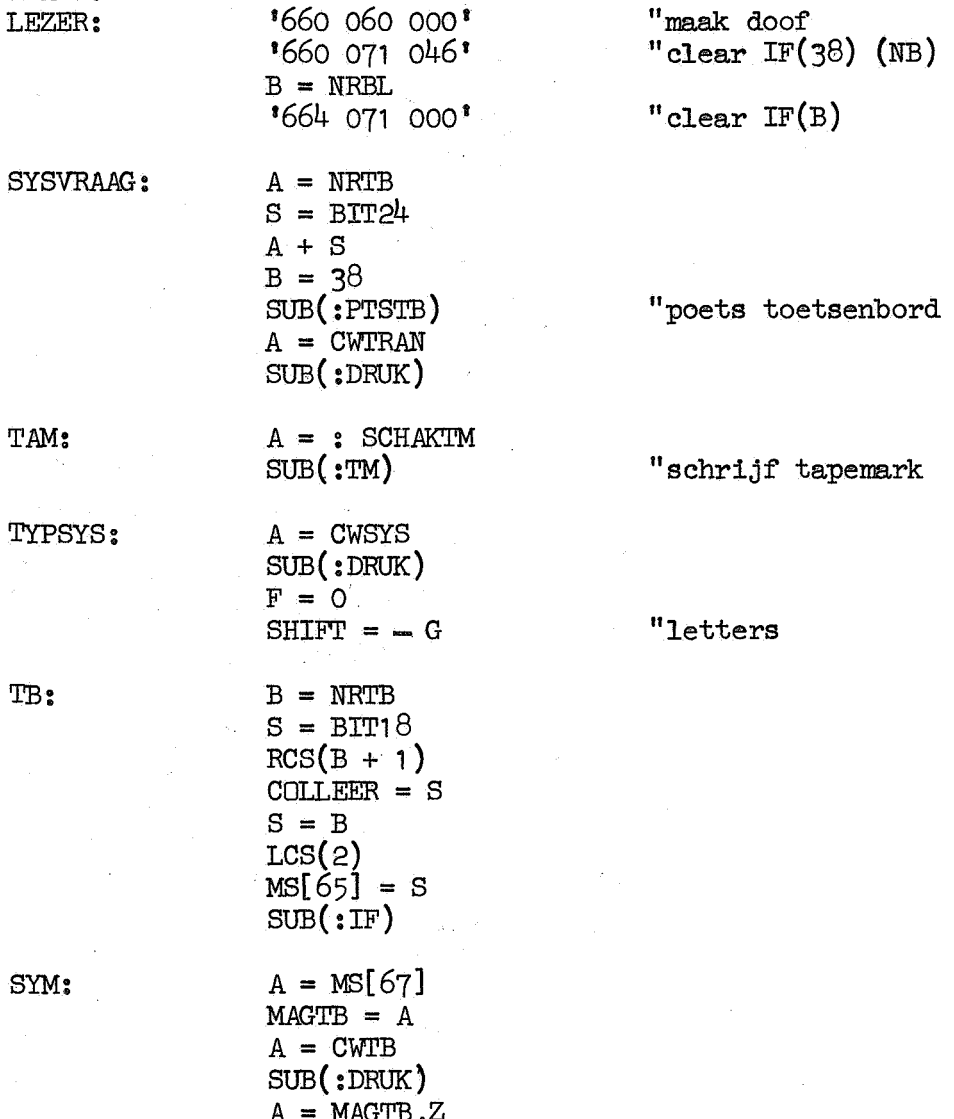

 $A = MAGTB$ ,  $Z$ <br> $Y$ ,  $GOTO$  : TYPSYS)

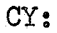

LE:

KRUIS:

LEES:

SLUIT: Y, GOTO( :TB)  $U, A - 18, Z$  $Y$ , S = SHIFT,  $P$ Y, GOTO( :SLUIT)  $U$ ,  $A - \frac{1}{2}$ ,  $Z$ Y, GOTO( :TB)  $G + A$  $F \times 32$ GOTO( :TB)  $GEVRAAGD = F,Z$  $Y, GOTO$  $(HF)$  $BERG = A$ ZOEKTM:  $A = '2407'$ SUB( :TAPE)  $A =$  SLOTW  $A \cdot x \cdot 1400 \cdot z$ Y, GOTO ( : ZOEKTM)  $A = '2407'$ SUB( :TAPE)  $A = SLOTW, P$ Y, GOTO( :CHECK)  $U, A' \times$ <sup>2</sup>  $!400$ ,  $Z$ N, GOTO( :MAAKAF) U,  $A$ <sup>1</sup> $\times$ <sup>2</sup> 133374<sup>1</sup>, Z  $N, S = -1$  $N$ ,  $S = MS$  $A = '20407'$ SUB( :TAPE) GOTO( :LEES) CHECK: F = SYSNR  $F = GEVRAAGD, Z$ N, GOTO(:ZOEKTM)  $A = 1006$ JUMP(1)  $WISSCHRIJF: A = '1406'$  $BERG = - A$ SUB( :TAPE)  $A = SLOTW<sub>g</sub>P$ Y, GOTO( :LEES)  $U, A^* \times i^* 3377^{4}$ , Z  $N$ ,  $S = MA$  $A = '20406'$ SUB( :TAPE) "spatie "leesopdracht "geen tapemark? "STOP "spoel terug "schrijf op 6 "OK? "STOP "spoel terug

*)* 

GOTO(:WISSCHRIJF)

 $U, A - 27, Z$  $Y$ , SHIFT = A Y, GOTO( :TB)

 $U, A - 31, Z$  $Y$ , SHIFT =  $-A$ 

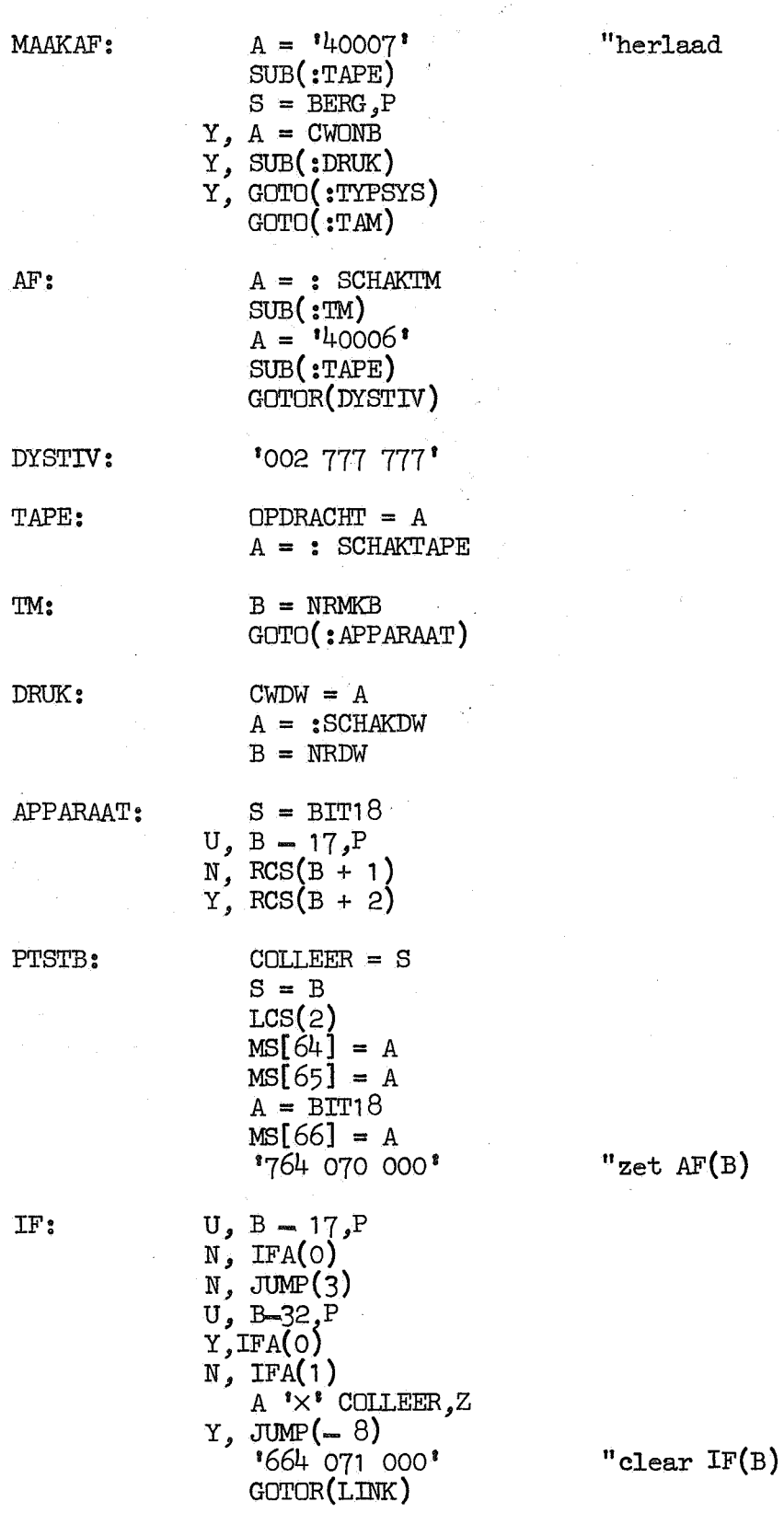

herlaad

 $\mathbf I$ 

 $\hat{\mathbf{c}}$ 

 $\sigma >$ 

 $17.$ 

 $\bar{x}$ 

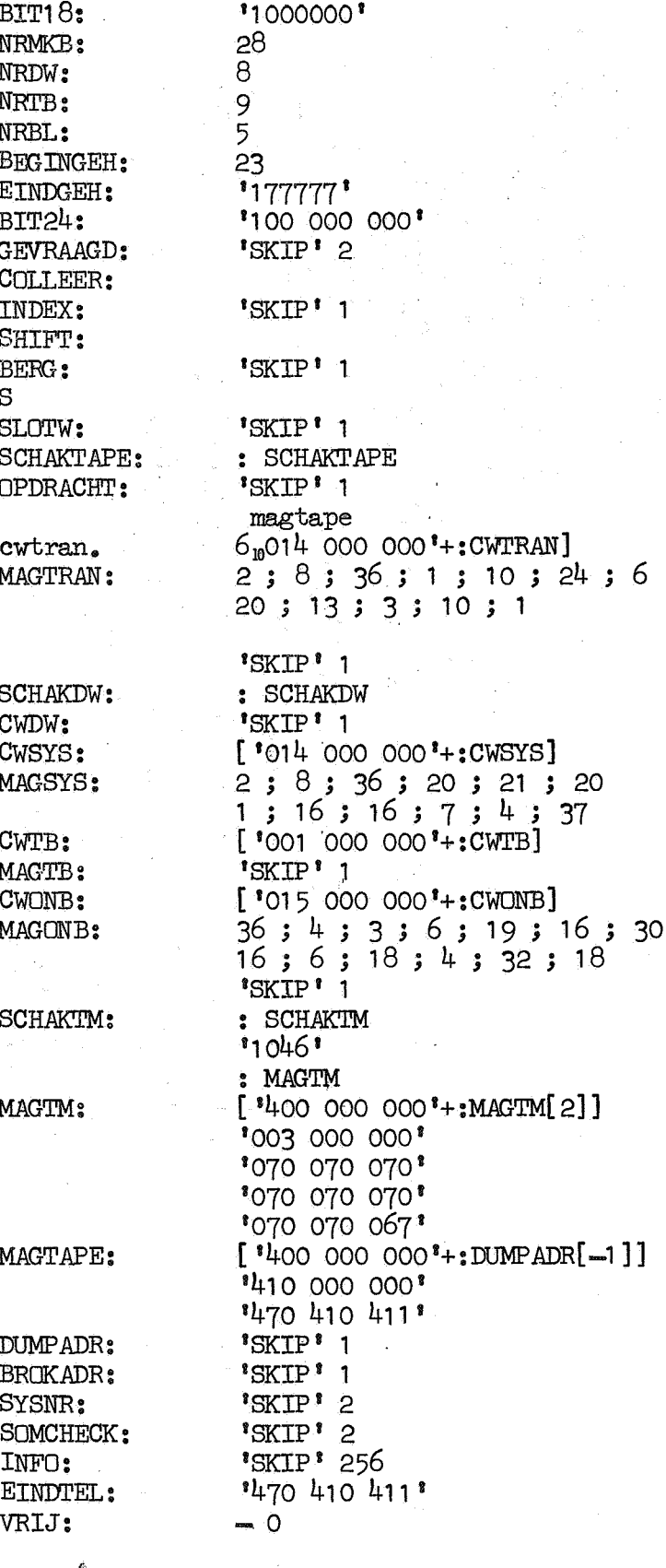

 $"\mathrm{END}"$